# **bet v365**

- 1. bet v365
- 2. bet v365 :cassino online betmotion
- 3. bet v365 :caça niquel blaze

# **bet v365**

Resumo:

**bet v365 : Descubra as vantagens de jogar em mka.arq.br! Registre-se e receba um bônus especial de entrada. O seu caminho para grandes prêmios começa aqui!**  contente:

Você está curioso sobre como ativar o bônus BET? Não é sozinho! Muitas pessoas estão interessadas em aprender a aproveitar essa oportunidade, mas não sabem por onde começar. Neste artigo explicaremos tudo que você precisa saber para iniciar com esse bónus e vamos desfrutar dos benefícios oferecidos pelo programa de afiliados da empresa:

O que é o BET Bonus?

O BET bonus é uma promoção oferecida pelo governo brasileiro para incentivar o uso de meios eletrônicos. Ao usar um cartão da BET, você pode receber bônus até 10% em suas compras e podem ser usados como pagamento por vários serviços: transporte público (transportes públicos), estacionamento ou outras despesas diárias

Como ativar o bônus BET?

O primeiro passo para ativar o bônus BET é adquirir um cartão de crédito. Você pode fazer isso em qualquer banco ou instituição financeira que ofereça esse serviço

Como sacar por Pix na Bet365: Guia Completo

Apostas Esportivas na Bet365

No Brasil,

Bet365

é uma das casas de apostas esportivas online mais populares, onde é possível se engajar em bet v365 apostas desportivas de forma divertida e emocionante. Entretanto, pode ser um desafio retirar suas ganâncias, especialmente se não souber como fazê-lo corretamente.

Neste artigo, você vai aprender

como sacar por Pix na Bet365

e gozar dos seus créditos de apostas de forma fácil e segura.

O que é Pix?

Pix é um método de pagamento instantâneo que permite que os usuários transfiram dinheiro entre uns uns rapidamente e facilmente. Foi adotado em bet v365 larga escala no Brasil, oferecendo um processamento rápido e eficiente.

No entanto, é fundamental saber que os

Bet Credits não são retiráveis diretamente

, mas é possível retirar suas ganâncias abrindo uma aposta com seus créditos e depois retirando o dinheiro resultante.

Como sacar por Pix na Bet365: Os Próximos Passos

Registre uma conta na Bet365 e faça um depósito usando qualquer método de pagamento aceito. role as opções de apostas oferecidas pela Bet365

Em seguida, encontre as apostas que podem ser abertas usando seus créditos.

Se você tiver um saldo suficiente em bet v365 suas contas, será possível abrir uma aposta usando seus créditos.

Uma vez que a aposta for concluída, o valor será movido do seu saldo de créditos para o seu saldo retirável.

O que há de Errado com a Minha Retirada? Em alguns casos, é possível encontrar dificuldades ao tentar fazer uma retirada. Não ter feito um depósito anteriormente; Não ter cumprido as exigências de aposta; Exceder o limite de retirada diário; Evite essas falhas para realizarmos as retiradas com sucesso. Conclusão: Apostas e Retiradas na Bet365 Com o conhecimento de como sacar por Pix na Bet365, estará agora apto a aproveitar seu saldo de crédito sem dificuldades. Além disso, não se esqueça de fazer apostas seguras e responsáveis ao apostar .

# **bet v365 :cassino online betmotion**

No SimpleBet, o processo de construção de uma aplicação é feito com a ajuda da AppMachine, que oferece um método 3 simplificado de construir a bet v365 aplicação em alguns passos.

Agora, vamos analisar e discutir cada etapa em detalhes:

Comece com um 3 modelo:

A criação de uma aplicação começa com a escolha de um modelo apropriado para seu aplicativo. Isso o ajudará a 3 posicionar bet v365 aplicação da melhor maneira possível.

Adicione blocos:

Feito o modelo, agora você pode adicionar blocos necessários para bet v365 aplicação rapidamente. 3 Essa é uma forma rápida de fornecer as funcionalidades geralmente necessárias, como feeds de mídia social, serviços de mapeamento, etc.

## **bet v365**

A **Bet Nacionals** é uma plataforma popular de apostas esportivas no Brasil, 100% confiável e segura. Mas como funciona exatamente? Neste artigo, nós cobriremos tudo o que você precisa saber.

#### **bet v365**

A Bet Nacionals é uma plataforma de apostas online oferecendo uma ampla variedade de opções de apostas para esportes nacionais e internacionais. Desde futebol até basquete, tennis e outros esportes.

#### **Eligibilidade e Idade Mínima**

A Bet Nacionals só aceita apostas de clientes com idade superior a 18 anos ou com a maioridade civil dentro da jurisdição do cliente. Além disso, reserva-se o direito de anular quaisquer transações que envolvam crianças ou adolescentes.

#### **Cadastro na Bet Nacionals: Como se Inscrever**

Para apostar na Bet Nacionals, é necessário realizar um cadastro em bet v365 bet v365 plataforma online, preenchendo algumas informações pessoais e escolhendo uma forma de pagamento.

#### **Oprocesso de Aposta na Bet Nacionals**

Ao escolher o evento esportivo desejado, selecione a opção de apostas, insira a quantidade desejada e conclua o procedimento em bet v365 poucos passos simples.

### **Transações Financeiras: Depósitos e Saques**

A **Bet Nacionals** oferece múltiplas opções de transação financeira, incluindo **Pix** com tempo de pagamento garantido em bet v365 até 10 minutos.

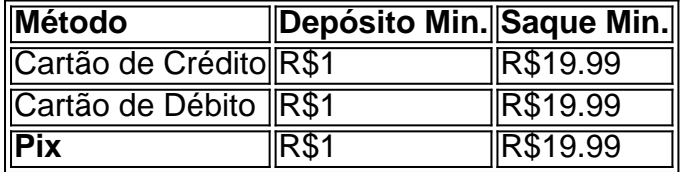

### **Regulamentação de Apostas Esportivas no Brasil: O Que Vem a Seguir?**

Recentemente, o governo do Brasil tem dado sinais positivos na direção para a regularização do setor de apostas esportivas no país.

#### **Como Contatar a Bet Nacionals**

Se você enfrentar algum problema ou tiver alguma pergunta sobre suas transações, contate o suporte ao cliente bem treinado da Bet Nacionals.

### **Considerações Finais**

A Bet Nacionals é uma opção de apostas esportivas confiável para brasileiros, oferecendo uma ampla variedade de esportes e opções de apostas, além de

## **bet v365 :caça niquel blaze**

Pelo menos cinco pessoas foram mortas e 33 ficaram feridas depois que um tornado atingiu a cidade chinesa de Guangzhou no fim-de semana, informou o governo chinês na última temporada do clima extremo para atingir as instalações industriais.

A agência oficial de notícias Xinhua da China disse que o tornado atingiu a capital província Guangdong, no sul do país neste sábado. Cerca das 140 fábricas foram danificadas mas não houve relatos sobre casas desmoronadas

Guangdong, a província mais populosa da China é o lar de 127 milhões e milhares das fábricas que alimentam setor exportador do país.

{img}s aéreas postadas pela mídia estatal chinesa no domingo mostraram que o tornado causou grande devastação bet v365 partes da cidade. As imagens mostravam bloqueio após bloco de danos nas áreas mais atingida, com alguns aglomeradoS e edifícios parados durante a destruição ndice 1

As pessoas passam por um prédio amassado depois que o tornado atingiu Guangzhou. {img}: AFP/Getty {img}

Resgates dos departamentos de gerenciamento da cidade, clima e emergência emergencial; fogo do incêndio ou ateliês – bem como moradores locais - foram enviados para o local.

No início desta semana, chuvas torrenciais bet v365 Guangdong causaram graves inundações e deixaram quatro mortos no que foi relatado como sendo a pior inundação de algumas partes da província desde os anos 1950.

Mais danos são vistos perto de Guangzhou.

{img}: Xinhua/REX / Shutterstock

Em 2024, Jiangsu foi atingido por uma violenta tempestade que matou 10 pessoas após chuvas

torrenciais baterem o sudeste da China e causar grandes esvaziamentos na esteira do clima implacável provocado pelos remanescentes de Tufão Haikui. Em 2024, dois tornados atingiram o país bet v365 um dia e mataram 12 pessoas. A France-Presse e a Associated Press contribuíram para este relatório.

Author: mka.arq.br Subject: bet v365 Keywords: bet v365 Update: 2024/8/5 17:20:33